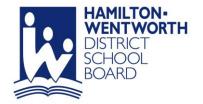

## **Score Submission Instructions**

www.hwdsb.on.ca/athletics @HWDSB\_athletics athletics@hwdsb.on.ca

# SCORE ENTRY FOR HWIAC Athletics A COACH'S RESOURCE

1. Go to http://www.hwdsb.on.ca/athletics

2. Click **Secondary Score Submission** on left hand side of screen (under Quick Links: Secondary)

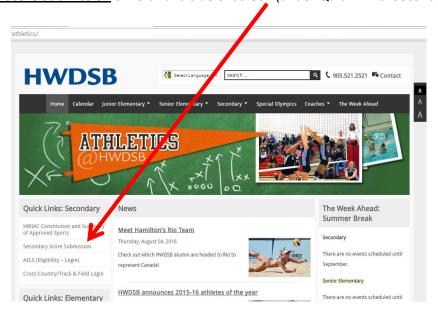

3. Enter your <u>user name</u> and <u>password</u> (please see your Phys Ed Head within your school for this)

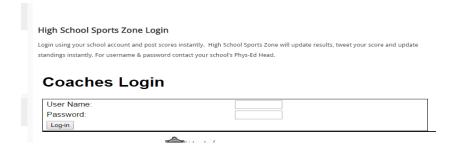

4. <u>Locate</u> the game you want to enter a score (note current date will always be displayed; however you can update previous scores if need be)

# HAMILTON-WENTWORTH DISTRICT SCHOOL BOARD

# **Score Submission Instructions**

www.hwdsb.on.ca/athletics @HWDSB\_athletics athletics@hwdsb.on.ca

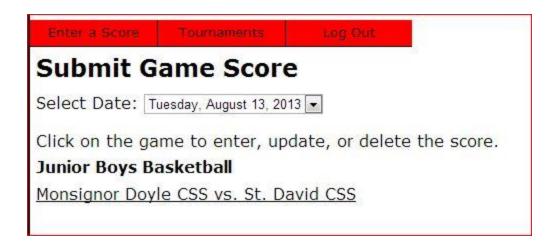

5. Submit game score for both teams and include key stats (see sport stat entry for guidelines)

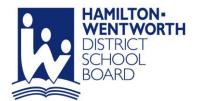

# **Score Submission Instructions**

www.hwdsb.on.ca/athletics @HWDSB\_athletics athletics@hwdsb.on.ca

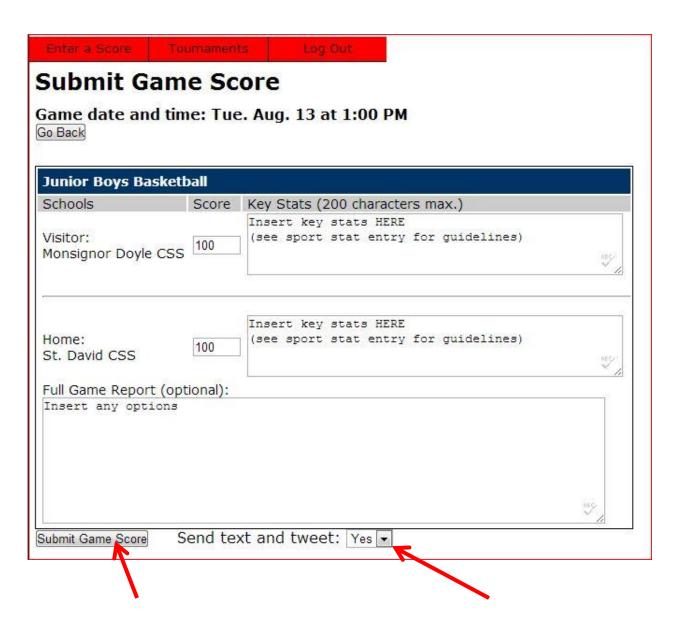

Once complete click "SUBMIT GAME SCORE"; Note 'Send text and tweet' should default to YES. If set to NO – switch dropdown to YES

# HAMILTON-WENTWORTH DISTRICT SCHOOL BOARD

## **Score Submission Instructions**

www.hwdsb.on.ca/athletics @HWDSB\_athletics athletics@hwdsb.on.ca

#### **SCORE ENTRY STYLE GUIDELINES**

In order to properly communicate to our media partners and fans, District 8 asks all schools, athletic directors and coaches to use the following style when submitting scores into district8.ca website

#### **INDIVIDUAL SCORE ENTRY GUIDELINES**

- Players must be identified by FIRST and LAST names only
  - o If two players have the same first and last names, please identify using middle initial along with first and last names
- If player scores once indicate just first and last name
- If player scores multiple goals/points indicate in brackets following name (X)
- For sport specific statistics please see section below

#### **Basketball**

- Enter total points scored and rebounds for top players in game (can be more than one person per team
  - Top players should be considered anyone who logs over 10 in a certain category (points or rebounds) or was teams top scorer/rebounder
- Differentiate each student with a semi-colon.
- Acceptable to list just one stat category based on performance (see note below)

#### Example

|          | SCHOOL     | SCORE | KEY STATS                                                                                 |
|----------|------------|-------|-------------------------------------------------------------------------------------------|
| Visitor: | Highland   | 50    | Patric McGlynn 17 pts, 15 rebounds; Jacob<br>Gilbert 16 points; Kirolos Milio 10 rebounds |
| Home:    | Southmount | 57    | Tesloth Simon 20pts, 5 rebounds; Nathan Riley 12 pts.                                     |

Note Milio from Westmount's rebounds were only listed since he scored only a few baskets in this game

## Field Hockey/Soccer/Water Polo/Hockey

- Enter <u>all</u> goals and shutout only (if applicable)
- Differentiate defensive stats (shutout) with semi-colon

Example game with shutout

HAMILTON-WENTWORTH DISTRICT SCHOOL BOARD P.O. BOX 2558 HAMILTON, ON L8N 3L1 TEL:905.527.5092 www.hwdsb.on.ca

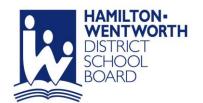

# **Score Submission Instructions**

www.hwdsb.on.ca/athletics @HWDSB\_athletics athletics@hwdsb.on.ca

|          | SCHOOL    | SCORE | KEY STATS                                                               |
|----------|-----------|-------|-------------------------------------------------------------------------|
| Visitor: | Hill Park | 0     |                                                                         |
| Home:    | Barton    | 4     | Tatum Dietrich (3), Katherine MacMillan;<br>Izabella Thompson (Shutout) |

### Example game without shutout

|          | SCHOOL    | SCORE | KEY STATS                                   |
|----------|-----------|-------|---------------------------------------------|
| Visitor: | Parkside  | 1     | Noah Franklin                               |
| Home:    | Hill Park | 2     | James Wilkinson (2); Elliot Dixon (Shutout) |

## Rugby/Football/

Enter total points scored by <u>ALL</u> players scoring

#### Example

|          | SCHOOL     | SCORE | KEY STATS                           |
|----------|------------|-------|-------------------------------------|
| Visitor: | Barton     | 7     | Raven Henry (5) Kelly Stockwell (2) |
| Home:    | Southmount | 15    | Jessie Brush (10) Emma Jada (5)     |

## **Volleyball**

List SET SCORES by team only; insert – in between set scores

## Example

|          | SCHOOL   | SCORE | KEY STATS      |
|----------|----------|-------|----------------|
| Visitor: | Mountain | 2     | 24-25-25-19-10 |
| Home:    | Parkview | 3     | 25-21-17-25-15 |